## **ตารางเรียน วิชาเสริมความรู้พื้นฐาน หลักสูตร IT in Business รวม 54 ชั่วโมง เรียนวันจันทร์ – วันศุกร์ เวลา 18:00-21:00 น. วันเสาร์ 9.00 -16.00 น.**

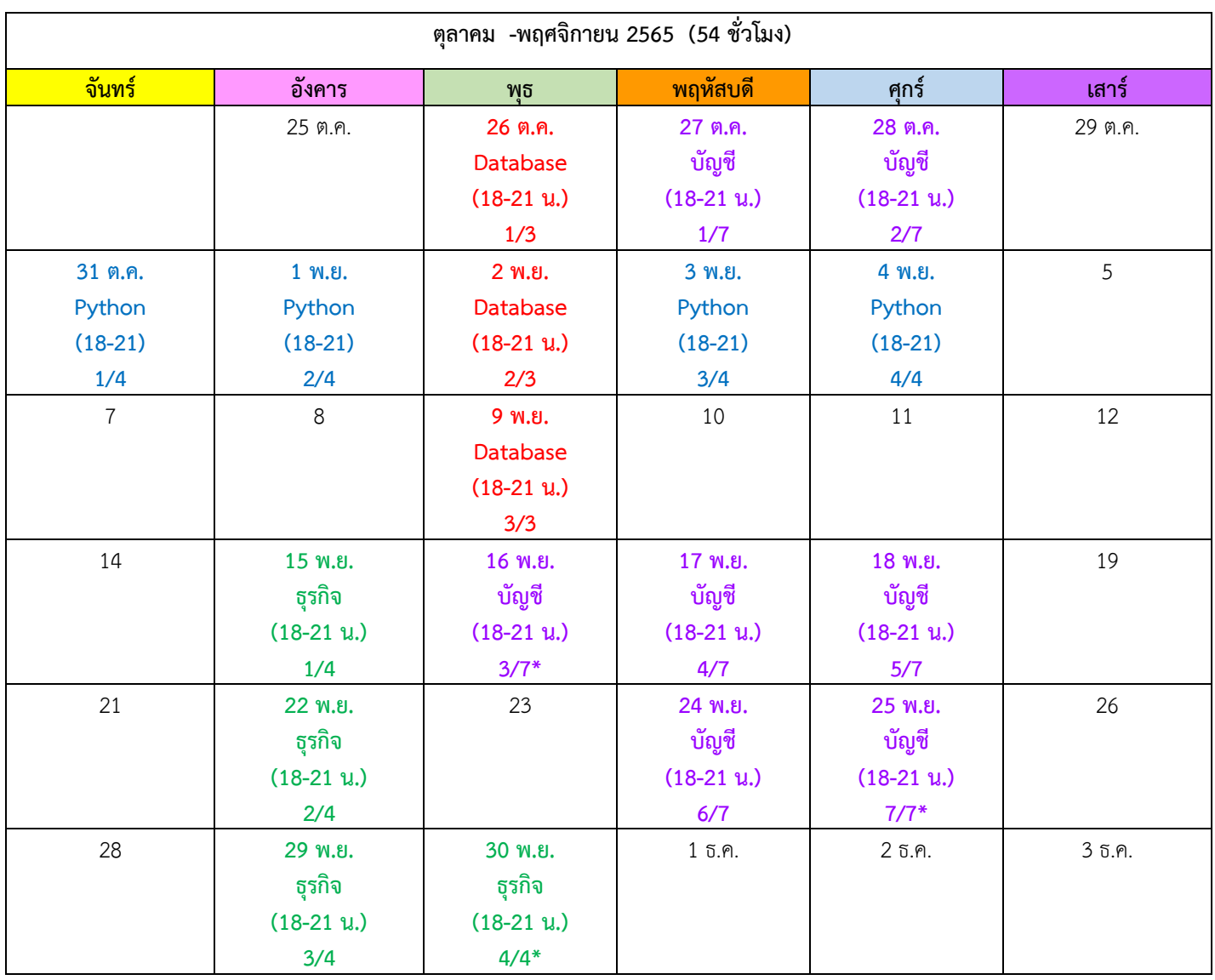

วิชา ธุรกิจ 12 ชั่วโมง (ห้อง 606/8) + วิชาบัญชี 21 ชั่วโมง (ห้อง 606/8) + วิชา Database 9 ชั่วโมง (223/1) + วิชา Python 12 ชั่วโมง (เรียน Online) /8 = อาคาร 8 อาคารอนุสรณ์ 50 ปี, /1 = อาคารไชยยศสมบัติ 1 / \* = ห้อง 206 อาคารอนุสรณ์ 50 ปี

**ผู้สอบผ่านสัมภาษณ์ต้องสมัครเรียนปรับพื้นฐานและช าระเงินค่าอบรม 6,000 บาท ภายในวันที่10 – 12 ตุลาคม 2565** โดยสามารถพิมพ์ใบชำระเงินค่าอบรมได้ที่ URL :<https://payment.acc.chula.ac.th/Fee/Student> และชำระเงินผ่านธนาคารไทยพาณิชย์ได้ 2 ช่องทาง

- 1. SCB EASY ผู้สอบผ่านสัมภาษณ์สามารถชำระผ่าน Application ของธนาคาร โดย SCAN บาร์โค๊ด หรือกรอกข้อมูลเองได้ โดยกรอก Ref.1 เป็นเลขบัตรประชาชน + เลข 3 ตัวท้ายจากระบบ และ Ref.2 เป็นรหัสหลักสูตรที่ชำระเงิน
- 2. SCB ATM /CDM ผู้สอบผ่านสัมภาษณ์สามารถ SCAN บาร์โค๊ด หรือกรอกข้อมูลเองได้ โดยกรอก Ref.1 เป็นเลขบัตรประชาชน + เลข 3 ตัวท้ายจากระบบ และ Ref.2 เป็นรหัสหลักสูตรที่ชำระเงิน

(กรุณาเก็บหลักฐานการชำระเงินไว้เป็นหลักฐานอ้างอิงและรับใบเสร็จที่หลักสูตรในภายหลัง) หมายเหตุ : ตารางอาจมีการเปลี่ยนแปลง กรุณาตรวจสอบจากเว็บไซต์อีกครั้งก่อนเปิดเรียน